## SAP ABAP table T5F1C3 {Contribution rate modifier}

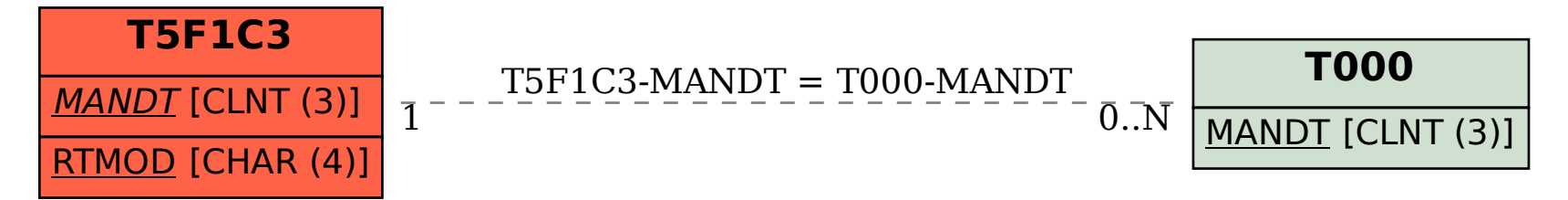